## Package 'AzureTableStor'

November 5, 2020

<span id="page-0-0"></span>Title Interface to the Table Storage Service in 'Azure'

Version 1.0.0

Description An interface to the table storage service in 'Azure': <https://azure.microsoft.com/enus/services/storage/tables/>. Supplies functionality for reading and writing data stored in tables, both as part of a storage account and from a 'CosmosDB' database with the table service API. Part of the 'AzureR' family of packages.

URL <https://github.com/Azure/AzureTableStor>

<https://github.com/Azure/AzureR>

BugReports <https://github.com/Azure/AzureTableStor/issues> License MIT + file LICENSE Depends  $R$  ( $>= 3.3$ ) **Imports** utils, AzureRMR  $(>= 2.0.0)$ , AzureStor  $(>= 3.0.0)$ , jsonlite, openssl, httr, uuid, vctrs  $(>= 0.3.0)$ Suggests testthat, knitr, rmarkdown

VignetteBuilder knitr

RoxygenNote 7.1.1

NeedsCompilation no

Author Hong Ooi [aut, cre], Microsoft [cph]

Maintainer Hong Ooi <hongooi73@gmail.com>

Repository CRAN

Date/Publication 2020-11-05 07:40:13 UTC

### R topics documented:

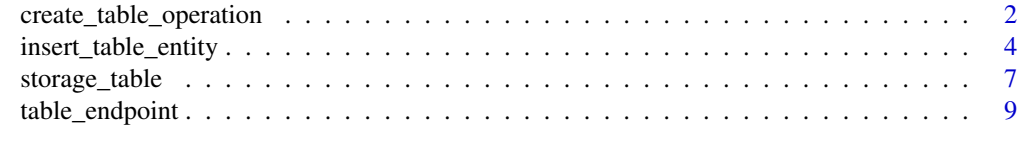

**Index** [12](#page-11-0)

```
create_table_operation
```
*Batch transactions for table storage*

#### <span id="page-1-1"></span>Description

Batch transactions for table storage

#### Usage

```
create_table_operation(
 endpoint,
 path,
 options = list(),
 headers = list(),
 body = NULL,
 metadata = c("none", "minimal", "full"),
 http_verb = c("GET", "PUT", "POST", "PATCH", "DELETE", "HEAD")
\mathcal{L}create_batch_transaction(endpoint, operations)
do_batch_transaction(transaction, ...)
## S3 method for class 'batch_transaction'
do_batch_transaction(
  transaction,
 batch_status_handler = c("warn", "stop", "message", "pass"),
 num_retries = 10,
  ...
)
```
#### Arguments

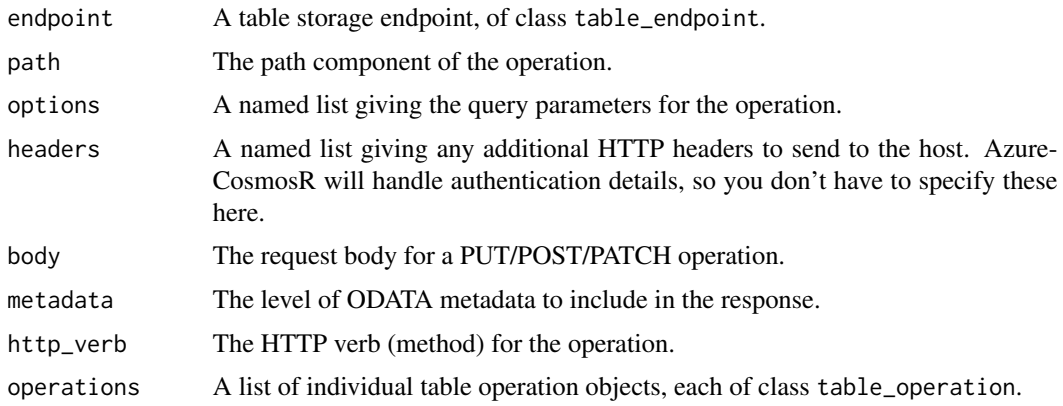

<span id="page-2-0"></span>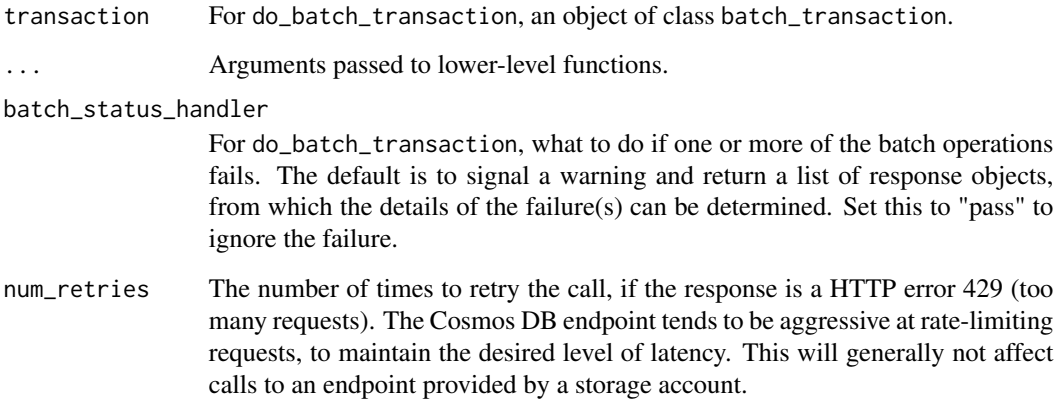

#### Details

Table storage supports batch transactions on entities that are in the same table and belong to the same partition group. Batch transactions are also known as *entity group transactions*.

You can use create\_table\_operation to produce an object corresponding to a single table storage operation, such as inserting, deleting or updating an entity. Multiple such objects can then be passed to create\_batch\_transaction, which bundles them into a single atomic transaction. Call do\_batch\_transaction to send the transaction to the endpoint.

Note that batch transactions are subject to some limitations imposed by the REST API:

- All entities subject to operations as part of the transaction must have the same PartitionKey value.
- An entity can appear only once in the transaction, and only one operation may be performed against it.
- The transaction can include at most 100 entities, and its total payload may be no more than 4 MB in size.

#### Value

create\_table\_operation returns an object of class table\_operation.

Assuming the batch transaction did not fail due to rate-limiting, do\_batch\_transaction returns a list of objects of class table\_operation\_response, representing the results of each individual operation. Each object contains elements named status, headers and body containing the respective parts of the response. Note that the number of returned objects may be smaller than the number of operations in the batch, if the transaction failed.

#### See Also

[import\\_table\\_entities,](#page-3-1) which uses (multiple) batch transactions under the hood

[Performing entity group transactions](https://docs.microsoft.com/en-us/rest/api/storageservices/performing-entity-group-transactions)

#### Examples

## Not run:

```
endp <- table_endpoint("https://mycosmosdb.table.cosmos.azure.com:443", key="mykey")
tab <- create_storage_table(endp, "mytable")
## a simple batch insert
ir <- subset(iris, Species == "setosa")
# property names must be valid C# variable names
names(ir) <- sub("\\.", "_", names(ir))
# create the PartitionKey and RowKey properties
ir$PartitionKey <- ir$Species
ir$RowKey <- sprintf("%03d", seq_len(nrow(ir)))
# generate the array of insert operations: 1 per row
ops <- lapply(seq_len(nrow(ir)), function(i)
    create_table_operation(endp, "mytable", body=ir[i, ], http_verb="POST")))
# create a batch transaction and send it to the endpoint
bat <- create_batch_transaction(endp, ops)
do_batch_transaction(bat)
## End(Not run)
```
insert\_table\_entity *Operations on table entities (rows)*

#### <span id="page-3-1"></span>Description

Operations on table entities (rows)

#### Usage

```
insert_table_entity(table, entity)
```

```
update_table_entity(
  table,
  entity,
 row_key = NULL,
  partition_key = NULL,
 etag = NULL
)
```
delete\_table\_entity(table, row\_key, partition\_key, etag = NULL)

<span id="page-3-0"></span>

```
list_table_entities(table, filter = NULL, select = NULL, as_data_frame = TRUE)
get_table_entity(table, row_key, partition_key, select = NULL)
import_table_entities(
  table,
 data,
 row_key = NULL,
 partition_key = NULL,
 batch_status_handler = c("warn", "stop", "message", "pass"),
  ...
\overline{\phantom{a}}
```
#### Arguments

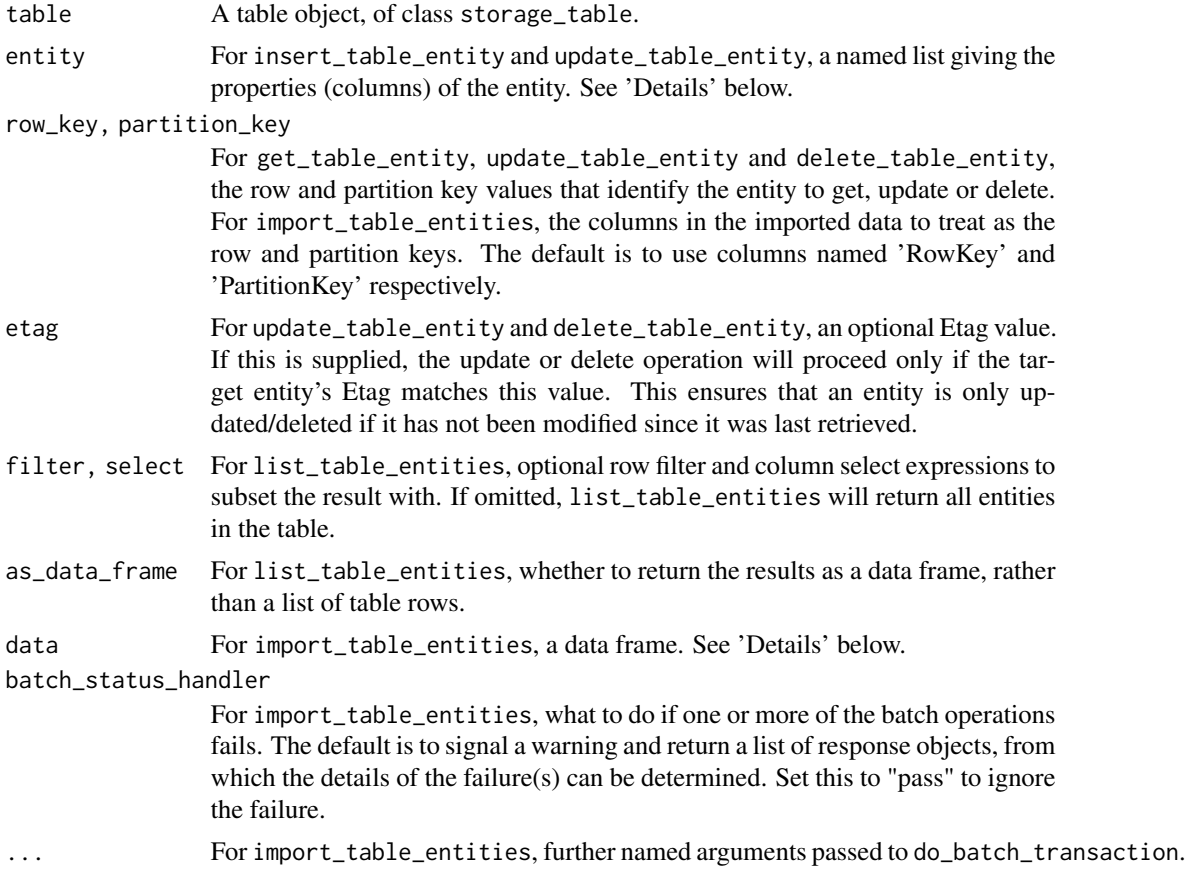

#### Details

These functions operate on rows of a table, also known as *entities*. insert, get, update and delete\_table\_entity operate on an individual row. import\_table\_entities bulk-inserts multiple rows of data into the table, using batch transactions. list\_table\_entities queries the table and returns multiple rows, subsetted on the filter and select arguments.

<span id="page-5-0"></span>Table storage imposes the following requirements for properties (columns) of an entity:

- There must be properties named RowKey and PartitionKey, which together form the entity's unique identifier. These properties must be of type character.
- The property Timestamp cannot be used (strictly speaking, it is reserved by the system).
- There can be at most 255 properties per entity, although different entities can have different properties.
- Table properties must be atomic. In particular, they cannot be nested lists.

Note that table storage does *not* require that all entities in a table must have the same properties.

For insert\_table\_entity, update\_table\_entity and import\_table\_entities, you can also specify JSON text representing the data to insert/update/import, instead of a list or data frame.

list\_table\_entities(as\_data\_frame=TRUE) for a large table may be slow. If this is a problem, and you know that all entities in the table have the same schema, try setting as\_data\_frame=FALSE and converting to a data frame manually.

#### Value

insert\_table\_entity and update\_table\_entity return the Etag of the inserted/updated entity, invisibly.

get\_table\_entity returns a named list of properties for the given entity.

list\_table\_entities returns a data frame if as\_data\_frame=TRUE, and a list of entities (rows) otherwise.

import\_table\_entities invisibly returns a named list, with one component for each value of the PartitionKey column. Each component contains the results of the individual operations to insert each row into the table.

#### See Also

[storage\\_table,](#page-6-1) [do\\_batch\\_transaction](#page-1-1)

[Understanding the table service data model](https://docs.microsoft.com/en-us/rest/api/storageservices/understanding-the-table-service-data-model)

#### Examples

```
## Not run:
```

```
endp <- table_endpoint("https://mycosmosdb.table.cosmos.azure.com:443", key="mykey")
tab <- create_storage_table(endp, "mytable")
```

```
insert_table_entity(tab, list(
   RowKey="row1",
   PartitionKey="partition1",
    firstname="Bill",
    lastname="Gates"
))
get_table_entity(tab, "row1", "partition1")
```

```
# specifying the entity as JSON text instead of a list
update_table_entity(tab,
'{
    "RowKey": "row1",
    "PartitionKey": "partition1",
    "firstname": "Bill",
    "lastname": "Gates"
}')
# we can import to the same table as above: table storage doesn't enforce a schema
import_table_entities(tab, mtcars,
    row_key=row.names(mtcars),
    partition_key=as.character(mtcars$cyl))
list_table_entities(tab)
list_table_entities(tab, filter="firstname eq 'Satya'")
list_table_entities(tab, filter="RowKey eq 'Toyota Corolla'")
delete_table_entity(tab, "row1", "partition1")
## End(Not run)
```
<span id="page-6-1"></span>storage\_table *Operations with azure tables*

#### Description

Operations with azure tables

#### Usage

```
storage_table(endpoint, ...)
## S3 method for class 'table_endpoint'
storage_table(endpoint, name, ...)
list_storage_tables(endpoint, ...)
## S3 method for class 'table_endpoint'
list_storage_tables(endpoint, ...)
create_storage_table(endpoint, ...)
## S3 method for class 'table_endpoint'
create_storage_table(endpoint, name, ...)
## S3 method for class 'storage_table'
create_storage_table(endpoint, ...)
```

```
delete_storage_table(endpoint, ...)
## S3 method for class 'table_endpoint'
delete_storage_table(endpoint, name, confirm = TRUE, ...)
## S3 method for class 'storage_table'
delete_storage_table(endpoint, ...)
```
#### Arguments

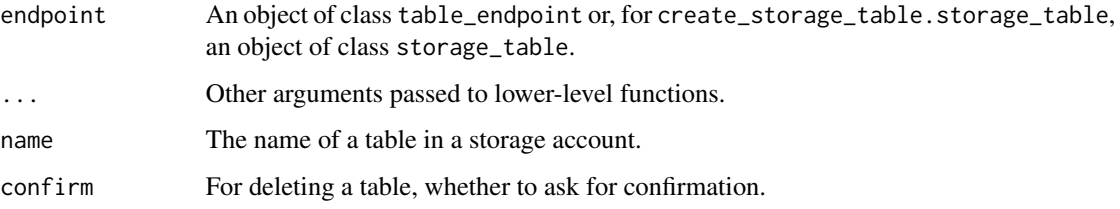

#### Details

These methods are for accessing and managing tables within a storage account.

#### Value

storage\_table and create\_storage\_table return an object of class storage\_table. list\_storage\_tables returns a list of such objects.

#### See Also

[table\\_endpoint,](#page-8-1) [table\\_entity](#page-3-1)

#### Examples

## Not run:

```
endp <- table_endpoint("https://mystorageacct.table.core.windows.net", key="mykey")
```

```
create_storage_table(endp, "mytable")
tab <- storage_table(endp, "mytable2")
create_storage_table(tab)
list_storage_tables(endp)
delete_storage_table(tab)
delete_storage_table(endp, "mytable")
```
## End(Not run)

<span id="page-8-1"></span><span id="page-8-0"></span>table\_endpoint *Table storage endpoint*

#### Description

Table storage endpoint object, and method to call it.

#### Usage

```
table_endpoint(
  endpoint,
 key = NULL,
 token = NULL,
 sas = NULL,api_version = getOption("azure_storage_api_version")
)
call_table_endpoint(
 endpoint,
 path,
 options = list(),headers = list(),
 body = NULL,...,
 http_verb = c("GET", "DELETE", "PUT", "POST", "HEAD", "PATCH"),
 http_status_handler = c("stop", "warn", "message", "pass"),
 return_headers = (http_verb == "HEAD"),
 metadata = c("none", "minimal", "full"),
 num_retries = 10
)
```
#### Arguments

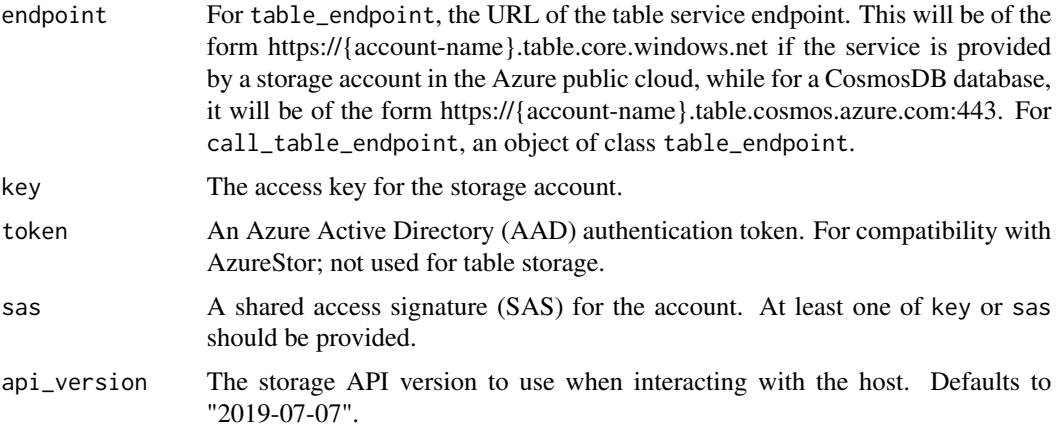

<span id="page-9-0"></span>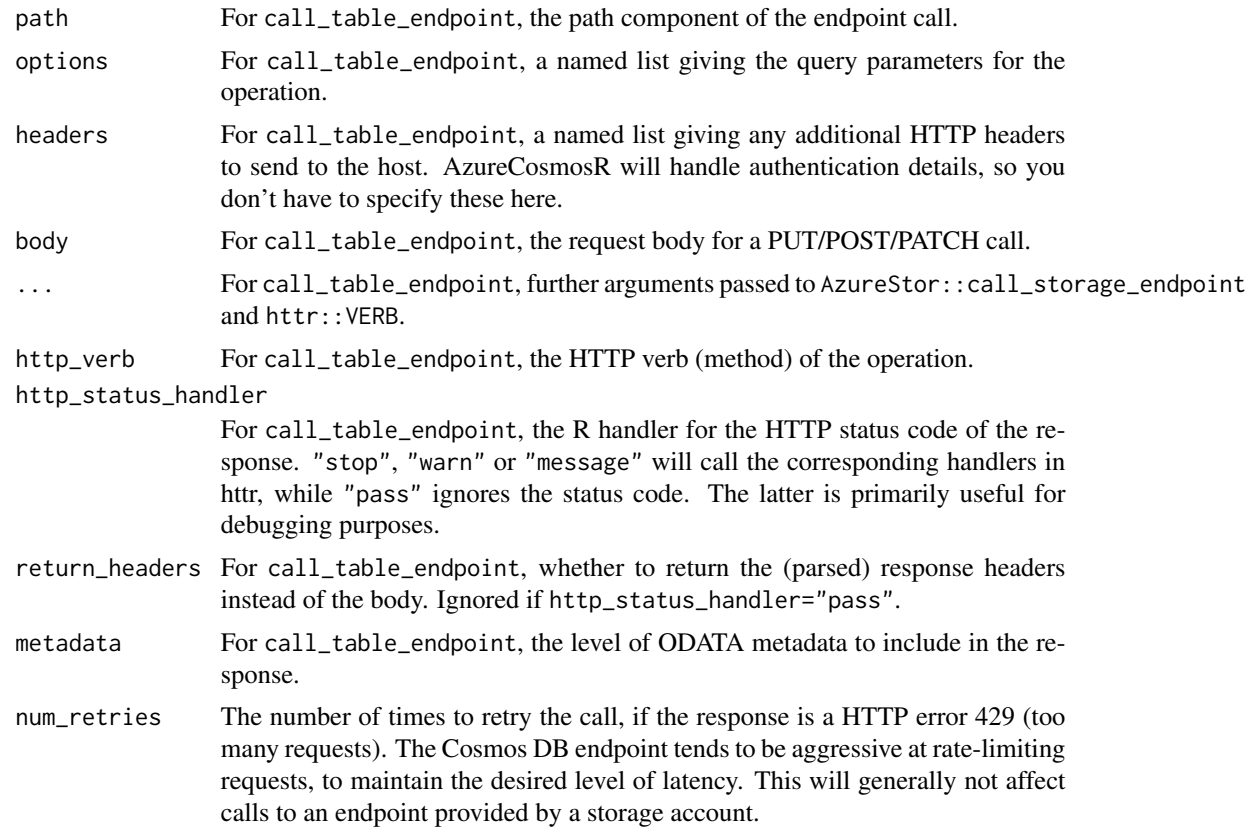

#### Value

table\_endpoint returns an object of class table\_endpoint, inheriting from storage\_endpoint. This is the analogue of the blob\_endpoint, file\_endpoint and adls\_endpoint classes provided by the AzureStor package.

call\_table\_endpoint returns the body of the response by default, or the headers if return\_headers=TRUE. If http\_status\_handler="pass", it returns the entire response object without modification.

#### See Also

[storage\\_table,](#page-6-1) [table\\_entity,](#page-3-1) [AzureStor::call\\_storage\\_endpoint](#page-0-0) [Table service REST API reference](https://docs.microsoft.com/en-us/rest/api/storageservices/table-service-rest-api)

[Authorizing requests to Azure storage services](https://docs.microsoft.com/en-us/rest/api/storageservices/authorize-requests-to-azure-storage)

#### Examples

## Not run:

# storage account table endpoint table\_endpoint("https://mystorageacct.table.core.windows.net", key="mykey")

# Cosmos DB table endpoint

#### table\_endpoint 11

table\_endpoint("https://mycosmosdb.table.cosmos.azure.com:443", key="mykey")

## End(Not run)

# <span id="page-11-0"></span>Index

```
AzureStor::call_storage_endpoint, 10
call_table_endpoint (table_endpoint), 9
create_batch_transaction
        (create_table_operation), 2
create_storage_table (storage_table), 7
create_table_operation, 2
delete_storage_table (storage_table), 7
delete_table_entity
        (insert_table_entity), 4
do_batch_transaction, 6
do_batch_transaction
        (create_table_operation), 2
get_table_entity (insert_table_entity),
        4
import_table_entities, 3
import_table_entities
        (insert_table_entity), 4
insert_table_entity, 4
list_storage_tables (storage_table), 7
list_table_entities
        (insert_table_entity), 4
storage_table, 6, 7, 10
table_endpoint, 8, 9
table_entity, 8, 10
table_entity (insert_table_entity), 4
update_table_entity
        (insert_table_entity), 4
```